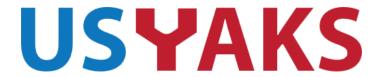

If you are an USYAKS member you are welcome to attend the on-line Board meeting. To do so, you will need to have (free) Zoom software set up on your computer. Information on obtaining Zoom software and attending the meeting is at the bottom of this document. If you have questions, please contact me, Tim Hardy email: Secretary@USYAKS.org

## **BOARD AGENDA**

10 June 2020, 7pm MTN Time

Attendance
Approval of last meeting's minutes
Treasurer's report
Registry update
Membership Update

## **OLD BUSINESS**

Director Position – job description
Handling of welcoming of new members, certificates, etc...
NWSS 2021 New Updates? Report of Pen, Halter, Publicity
"USYAKS Certified Yak Meat"
Calf abnormality letter to membership
Collaboration with Tibetan yak herders Website update
Website Rebuild discussion
Unresolved Issues with data base, a need for permanent solution

## NEW BUSINESS

Scheduling of Future Board Meetings

New Board Member(s)

Request for photos and yak related information for the improved website library OTHER.....

Here is the link to obtain the free Zoom software. You need this software to attend the meeting. https://zoom.us/signup

Once you've installed the Zoom software, click on the link below to join the meeting. Join from PC, Mac, Linux, iOS or Android: <a href="https://zoom.us/j/3210669627">https://zoom.us/j/3210669627</a> Or iPhone one-tap:

US: +16699006833,,3210669627# or +16465588656,,3210669627# Or Telephone:

Dial(for higher quality, dial a number based on your current location):

US: +1 669 900 6833 or +1 646 558 8656

Meeting ID: 321 066 9627